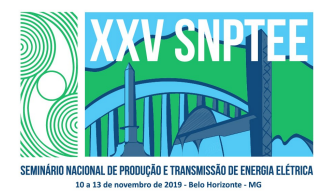

# Grupo de Estudo de Desempenho de Sistemas Elétricos-GDS

## Utilização de Respostas em Frequência de Impedâncias para Construção de Equivalentes Dinâmicos Multiportas de Redes Elétricas

## THOMAS MOREIRA CAMPELLO(1)\*; SERGIO LUIS VARRICCHIO(2); GLAUCO NERY TARANTO(1); COPPE/UFRJ(1); CEPEL(2);

#### **RESUMO**

Os equivalentes dinâmicos de rede (equivalentes dependentes da frequência) são uma alternativa aos equivalentes estáticos de baixa precisão. Um método muito utilizado para obtenção destes equivalentes é o método de Ajuste Vetorial, ou Vector Fitting, que fornece ao usuário Modelos Racionais (MRs) de baixa ordem a partir de respostas em frequência das Funções de Transferência (FTs) apropriadas. Na prática, costuma-se utilizar MRs provenientes de FTs de admitância quando se quer implementar estes equivalentes em programas de transitórios eletromagnéticos. Por isso, neste informe técnico, é mostrada a teoria de sistemas inversos, que permite a transformação de MRs de impedância em MRs de admitância, possibilitando suas implementações nestes programas. Outras vantagens desta metodologia serão estudadas futuramente.

#### PALAVRAS-CHAVE

Equivalentes Dinâmicos Multiportas de Rede, Resposta em Frequência, Vector Fitting, Transitório Eletromagnético, Sistema Inverso.

## 1. INTRODUÇÃO

Considerando a complexidade de um sistema de transmissão de grande porte, representar todos os seus equipamentos de forma detalhada, necessária para estudos de transitórios eletromagnéticos, torna-se uma tarefa inviável, tanto no que tange ao esforço empenhado pelo analista em preparar os dados de toda a rede com detalhes, quanto ao esforço computacional (tempo de processamento) despendido para se realizar estes estudos. Além disso, existem limitações na capacidade de utilização de memória computacional dos próprios Programas de Simulação de Transitórios Eletromagnéticos (PSTEs). Assim, a rede elétrica é, em geral, dividida em duas áreas específicas, a área de interesse (ou de estudos) e a externa. A área de interesse é a parte do sistema onde se quer investigar algum tipo de fenômeno elétrico, tendo grande influência sobre a resposta do sistema a este fenômeno e, portanto, deve ser modelada com maior rigor. A área externa, que possui uma influência menor sobre esta resposta, mas, ainda assim, importante, é composta pelo restante do sistema, podendo ser substituída por um equivalente de rede.

O equivalente comumente utilizado para a área externa é uma matriz de impedâncias nodais, cujos elementos são as impedâncias próprias e de transferência de curto-circuito obtidas a partir de suas barras de fronteira para a frequência fundamental do sistema. Por este método, as características da área externa para outras frequências são perdidas, o que poderá implicar em sérios erros em análises posteriores [1]. De forma a minimizar estes erros, é necessário se considerar uma área de estudos de grandes dimensões [2], [3], para diminuir a influência do equivalente.

Além de impreciso, este tipo de equivalente pode demandar um grande esforço para sua construção, pois é necessário se ajustar (por tentativa e erro), em um PSTE (p. ex. ATP [4]), as tensões das barras de fronteira da área de estudos conectadas ao equivalente, bem como as injeções de potência nestas barras, para que tenham os mesmos valores do sistema completo, determinados em um programa de fluxo de potência (p. ex. ANAREDE [5]).

Uma alternativa são os equivalentes dinâmicos de redes, que podem ser obtidos de diversas formas, sendo através de Modelos Racionais (MRs) de baixa ordem uma das mais eficientes. Existem diversos métodos para a obtenção destes MRs, sendo o Ajuste Vetorial, ou Vector Fitting (VF) [6], um dos mais utilizados. Este método de aproximação racional tem se mostrado muito robusto e eficiente e, por estas razões, tem sido empregado em diferentes tipos de aplicações, além da construção de equivalentes dinâmicos de redes elétricas [7], como, por exemplo, modelagem de Linhas de Transmissão (LTs) [8], [9], [10], de transformadores para cálculo de transitórios eletromagnéticos [11], [12], [13], de sistemas térmicos de baterias de veículos elétricos [14], entre outros. Estes equivalentes, baseados em MRs, proporcionam uma representação de alta fidelidade (qualidade) da área externa e são de fácil construção, necessitando apenas das Respostas em Frequência (RFs) das impedâncias ou admitâncias próprias das barras de fronteira e de transferência entre elas, que podem ser facilmente obtidas.

De forma geral, para estudos de transitórios eletromagnéticos de sistemas multiportas, são utilizados MRs de admitância, uma vez que a partir deles é possível se construir equivalentes de Norton, evitando a criação de nós fictícios nos PSTEs com equivalentes de Thévenin, obtidos através de MRs de impedância [7]. Ademais, em [1] é mostrado ser possível, quando se tem apenas uma barra de fronteira, representar MRs de admitância e de impedância no ATP utilizando componentes type-94 Norton. Porém, isso não é verdadeiro quando se têm mais de uma barra de fronteira (sistemas multiportas), uma vez que a linguagem MODELS do ATP não permite realizar operações matriciais (como a inversão de matrizes), necessárias para a representação dos MRs de impedância [15], [16]. Outra vantagem dos MRs de admitância é a possibilidade de sintetizá-los como circuitos RLC, que são facilmente representados nos PSTEs.

Assim, neste Informe Técnico (IT), é mostrada a teoria de sistemas inversos, que permite a transformação de MRs de impedância em MRs de admitância (e vice-versa) [17]. Com isso, é possível a utilização de MRs de impedância para a representação de equivalentes dinâmicos de rede em PSTEs.

#### 2. OBTENÇÃO DE MODELOS RACIONAIS

#### 2.1 Determinação das Funções de Transferência de Interesse

Ao construir um equivalente de rede dinâmico de uma área externa, que está conectada a uma área de interesse por n barras de fronteira, o MR que representa a parte passiva deste equivalente é obtido a partir de uma série de etapas. Primeiro, deve-se considerar a área externa isolada da área de interesse e inativa, ou seja, com todas suas fontes internas de tensão e corrente anuladas (fontes de tensão curto-circuitadas e fontes de corrente em circuito aberto) [18].

A seguir, uma entrada  $u_m(s)$  é aplicada simultaneamente em cada barra de fronteira  $m$   $(m = 1, ..., n)$  e é feita a medição da saída  $y_k(s)$  na barra  $k$   $(k = 1, ..., n)$ , considerando  $u_m(s) = 0$  em todas as barras, exceto na barra  $j$ , onde  $u_i(s) \neq 0$ . Dessa forma, pode-se definir a FT  $H_{ki}(s)$  como:

$$
H_{kj}(s) = \frac{y_k(s)}{u_j(s)}\bigg|_{u_m(s) = 0, \ m \neq j} \tag{1}
$$

Cada uma destas FTs SISO (single-input single-output), ou escalares, compõe uma FT MIMO (multi-input multioutput), ou matricial  $H(s)$ , definida como:

$$
\mathbf{H}(s) = \begin{bmatrix} H_{11}(s) & H_{12}(s) & \cdots & H_{1n}(s) \\ H_{21}(s) & H_{22}(s) & \cdots & H_{2n}(s) \\ \vdots & \vdots & \ddots & \vdots \\ H_{n1}(s) & H_{n2}(s) & \cdots & H_{nn}(s) \end{bmatrix}
$$
(2)

Deve se observar que  $H(s)$  é uma matriz simétrica que possui  $N_{FT} = 0.5n(n + 1)$  elementos diferentes.

Estas entradas  $u_j$  e saídas  $y_k$  genéricas podem ser tensão ou corrente. Para a obtenção de MRs de admitância, as entradas são fontes ideais de tensão ( $u_m = v_m$ ) e as saídas as correntes geradas por elas ( $y_k = i_k$ ), como é mostrado na Figura 1(a). Para MRs de impedância, as entradas são fontes ideais de corrente  $(u_m = i_m)$  e as saídas as tensões resultantes em cada uma das barras de fronteira ( $y_k = v_k$ ), como mostrado na Figura 1(b).

Desta forma, a FT MIMO  $H(s)$  pode representar uma matriz de admitâncias  $Y(s)$  ou de impedâncias  $Z(s)$ , dadas por:

 $Z_{n1}(s)$   $Z_{n2}(s)$   $\cdots$   $Z_{nn}(s)$ .

$$
\mathbf{Y}(s) = \begin{bmatrix} Y_{11}(s) & Y_{12}(s) & \cdots & Y_{1n}(s) \\ Y_{21}(s) & Y_{22}(s) & \cdots & Y_{2n}(s) \\ \vdots & \vdots & \ddots & \vdots \\ Y_{n1}(s) & Y_{n2}(s) & \cdots & Y_{nn}(s) \end{bmatrix}
$$
(3)  

$$
\mathbf{Z}(s) = \begin{bmatrix} Z_{11}(s) & Z_{12}(s) & \cdots & Z_{1n}(s) \\ Z_{21}(s) & Z_{22}(s) & \cdots & Z_{2n}(s) \\ \vdots & \vdots & \ddots & \vdots \end{bmatrix}
$$
(4)

sendo  $\mathbf{Z}(s) = \mathbf{Y}(s)^{-1}.$  Cabe observar que os elementos destas matrizes representam admitâncias ou impedâncias nodais próprias das barras de fronteira da área externa e de transferência entre elas. As RFs destas admitâncias ou impedâncias podem ser facilmente obtidas através do programa HarmZs do CEPEL, para estudos de comportamento harmônico e análise modal de redes elétricas [19].

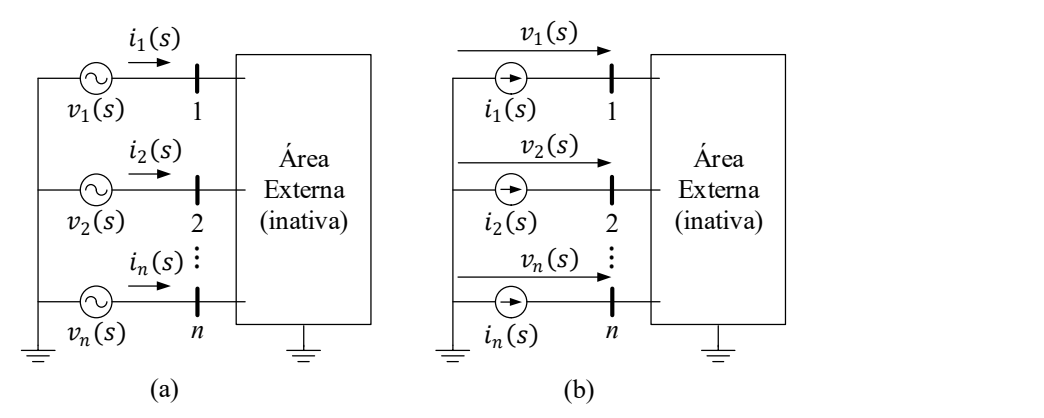

Figura 1 – Área externa inativa com fontes ideais e medições em todas as barras de fronteira: (a) fontes de tensão e medições de corrente; (b) fontes de corrente e medições de tensão.

#### 2.2 Utilização do Vector Fitting

O VF, apresentado em [6], [20], é um método iterativo utilizado para aproximar (ajustar) uma função genérica  $H(s) \in \mathbb{C}$  por um MR  $\widetilde{H}(s) \in \mathbb{C}$  de ordem  $N_0$ , utilizando um conjunto de  $N_s$  pontos de ajuste  $(s_1, s_2, \cdots, s_{N_s})$ pertencentes a uma faixa de frequências de interesse finita. Esta aproximação é dada por:

$$
\mathbf{H}(s) \cong \widetilde{\mathbf{H}}(s) = \sum_{m=1}^{N_0} \frac{\mathbf{R}_m}{s - \lambda_m} + \mathbf{D} + s\mathbf{E}
$$
 (5)

onde  $\lambda_m$ ,  $\mathbf{R}_m$ ,  $\mathbf{D}$  e **E** denotam um polo do MR, a matriz-resíduo associada e as matrizes de termos diretos e de coeficientes dos termos impróprios. Assim, cada elemento  $H_{ij}(s)$  de  $H(s)$  é aproximado por:

$$
H_{ij}(s) \cong \tilde{H}_{ij}(s) = \sum_{m=1}^{N_o} \frac{R_{m(ij)}}{s - \lambda_m} + d_{ij} + s e_{ij}
$$
(6)

onde,  $R_{m(ij)}, \, d_{ij}$  e  $e_{ij}$  são os elementos  $(i,j)$  das matrizes  $\mathbf{R}_m,$   $\mathbf{D}$  e  $\mathbf{E}$ , respectivamente.

O erro RMS deste ajuste pode ser calculado da seguinte forma:

$$
\varepsilon_{RMS} = \sqrt{\frac{\sum_{i=1}^{n} \sum_{j=i}^{n} \sum_{k=1}^{N_S} |\varepsilon_{ij}(s_k)|^2}{N_{FT} N_S}}
$$
(7)

sendo:

$$
\varepsilon_{ij}(s_k) = H_{ij}(s_k) - \widetilde{H}_{ij}(s_k)
$$
\n(8)

#### 3. INVERSÃO DE MODELOS RACIONAIS

Considere a representação no espaço de estados do MR dado em (5) [7], [20]:

$$
\dot{\mathbf{x}}(t) = \mathbf{A}\mathbf{x}(t) + \mathbf{B}\mathbf{u}(t) \tag{9}
$$

$$
\mathbf{y}(t) = \mathbf{C}^T \mathbf{x}(t) + \mathbf{D} \mathbf{u}(t) + \mathbf{E} \dot{\mathbf{u}}(t) \tag{10}
$$

onde sobrescrito <sup>T</sup> denota transposição de vetor ou matriz,  $\mathbf{x}(t) \in \mathbb{R}^{n \times n}$ o vetor de variáveis de estado e  $\dot{\mathbf{x}} \in \mathbb{R}^{n \times n}$ sua derivada temporal,  $\mathbf{u}(t)$  e  $\mathbf{y}(t) \in \mathbb{R}^n$  os vetores de entradas e saídas, respectivamente. As matrizes  $\mathbf{A} \in$  $\mathbb{R}^{(nN_o \times nN_o)}$ , **B** e **C**  $\in$   $\mathbb{R}^{(nN_o \times n)}$ , **D** e **E**  $\in$   $\mathbb{R}^{(n \times n)}$  são constantes, sendo **A** denominada matriz de estados do sistema.

Aplicando a Transformada de Laplace em (9) e (10), obtém-se:

$$
(s\mathbf{I} - \mathbf{A})\mathbf{x}(s) = \mathbf{B}\mathbf{u}(s) \tag{11}
$$

$$
\mathbf{y}(s) = \mathbf{C}^T \mathbf{x}(s) + (\mathbf{D} + s\mathbf{E})\mathbf{u}(s)
$$
 (12)

sendo I a matriz identidade de ordem  $nN_o$ . Resolvendo (11) para  $\mathbf{x}(s)$  e substituindo em (12), obtém-se:

$$
\mathbf{y}(s) = [\mathbf{C}^T(s\mathbf{I} - \mathbf{A})^{-1}\mathbf{B} + \mathbf{D} + s\mathbf{E}] \mathbf{u}(s)
$$
(13)

Os vetores de entradas  $\mathbf{u}(s)$  e de saídas  $\mathbf{y}(s)$  são, por definição, relacionados por  $\widetilde{\mathbf{H}}(s)$ , ou seja:

$$
y(s) = \widetilde{H}(s)u(s) \tag{14}
$$

Comparando (13) e (14), conclui-se:

$$
\widetilde{\mathbf{H}}(s) = \mathbf{C}^T (s\mathbf{I} - \mathbf{A})^{-1} \mathbf{B} + \mathbf{D} + s\mathbf{E}
$$
\n(15)

Escrevendo (11) e (12) na forma matricial, obtém-se:

$$
\begin{bmatrix} s\mathbf{I} - \mathbf{A} & -\mathbf{B} \\ \mathbf{C}^T & \mathbf{D} + s\mathbf{E} \end{bmatrix} \begin{bmatrix} \mathbf{x} \\ \mathbf{u} \end{bmatrix} = \begin{bmatrix} \mathbf{0} \\ \mathbf{y} \end{bmatrix}
$$
(16)

Incluindo a equação algébrica  $\mathbf{u} = \mathbf{u}$ , (16) pode ser reescrita como:

$$
\begin{bmatrix}\nsI - A & -B & 0 \\
-C^T & -(D + sE) & I_n \\
0 & I_n & 0\n\end{bmatrix}\n\begin{bmatrix}\nx \\
u \\
y\n\end{bmatrix} =\n\begin{bmatrix}\n0 \\
0 \\
u\n\end{bmatrix}
$$
\n(17)

onde  $I_n$  é a matriz identidade de ordem  $n$ . A Equação (17) pode ser reescrita como:

$$
\begin{bmatrix}\nsI & 0 & 0 \\
0 & -sE & 0 \\
0 & 0 & 0\n\end{bmatrix} - \begin{bmatrix}\nA & B & 0 \\
C^T & D & -I_n \\
0 & -I_n & 0\n\end{bmatrix} \begin{bmatrix}\nx \\
u \\
y\n\end{bmatrix} = \begin{bmatrix}\n0 \\
0 \\
u\n\end{bmatrix}.
$$

$$
\begin{bmatrix}\nS^T z & 0 \\
0 & 0\n\end{bmatrix} - \begin{bmatrix}\nA_z & B_z \\
-C_z^T & -D_z\n\end{bmatrix} \begin{bmatrix}\nx_z \\
u_z\n\end{bmatrix} = \begin{bmatrix}\n0 \\
y_z\n\end{bmatrix}.
$$

$$
\begin{bmatrix}\nS^T z - A_z & -B_z \\
C_z^T & D_z\n\end{bmatrix} \begin{bmatrix}\nx_z \\
u_z\n\end{bmatrix} = \begin{bmatrix}\n0 \\
y_z\n\end{bmatrix}.
$$
(18)

sendo:

$$
\mathbf{A}_{\mathbf{z}} = \begin{bmatrix} \mathbf{A} & \mathbf{B} \\ \mathbf{C}^T & \mathbf{D} \end{bmatrix} \tag{19}
$$

$$
\mathbf{T}_{z} = \begin{bmatrix} \mathbf{I} & \mathbf{0} \\ \mathbf{0} & -\mathbf{E} \end{bmatrix} \tag{20}
$$

$$
\mathbf{B}_{\mathbf{z}} = \begin{bmatrix} \mathbf{0} \\ -\mathbf{I}_{n} \end{bmatrix} \tag{21}
$$

$$
\mathbf{C}_{\mathbf{z}} = \begin{bmatrix} \mathbf{0} \\ \mathbf{I}_n \end{bmatrix} \tag{22}
$$

$$
D_z = 0 \tag{23}
$$

$$
\mathbf{x}_{\mathbf{z}} = \begin{bmatrix} \mathbf{x} \\ \mathbf{u} \end{bmatrix} \tag{24}
$$

$$
\mathbf{u}_{\mathbf{z}} = \mathbf{y} \tag{25}
$$

$$
y_{z} = u \tag{26}
$$

A Equação (18) corresponde ao seguinte sistema descritor [21], [22]:

$$
(s\mathbf{T}_z - \mathbf{A}_z)\mathbf{x}_z(s) = \mathbf{B}_z \mathbf{u}_z(s)
$$
 (27)

$$
\mathbf{y}_{\mathbf{z}} = \mathbf{C}_{\mathbf{z}}^T \mathbf{x}_{\mathbf{z}}(s) + \mathbf{D}_{\mathbf{z}} \mathbf{u}_{\mathbf{z}}(s)
$$
 (28)

Resolvendo (27) para  $x_z(s)$  e substituindo em (28), obtém-se:

$$
\mathbf{y}_{\mathbf{z}} = [\mathbf{C}_{\mathbf{z}}^T(\mathbf{s}\mathbf{T}_{\mathbf{z}} - \mathbf{A}_{\mathbf{z}})^{-1}\mathbf{B}_{\mathbf{z}} + \mathbf{D}_{\mathbf{z}}] \mathbf{u}_{\mathbf{z}}(\mathbf{s}) = \mathbf{H}_{\mathbf{z}}(\mathbf{s}) \mathbf{u}_{\mathbf{z}}(\mathbf{s})
$$
(29)

Logo:

$$
\mathbf{H}_{\mathbf{Z}}(s) = \mathbf{C}_{\mathbf{z}}^{T} (s \mathbf{T}_{\mathbf{z}} - \mathbf{A}_{\mathbf{z}})^{-1} \mathbf{B}_{\mathbf{z}} + \mathbf{D}_{\mathbf{z}}
$$
(30)

De acordo com (14), (25), (26) e (29), conclui-se que [17]:

$$
\mathbf{H}_{\mathbf{Z}}(s) = \widetilde{\mathbf{H}}^{-1}(s) \tag{31}
$$

Portanto, se  $\tilde{H}(s)$  representar um MR de impedância,  $H_{\mathbf{z}}(s)$  representará o correspondente MR de admitância e vice-versa. Os polos de  ${\rm H}_{\rm Z}(s)$  são iguais aos autovalores generalizados finitos  $\lambda_{z_m}$ do par matricial  $({\rm A}_z,T_{\rm z})$ . A matriz-resíduo associada a  $\lambda_{z_m}$  é dada por:

$$
\mathbf{R}_{\mathbf{z}_m} = \frac{\mathbf{C}_{\mathbf{z}}^T \mathbf{v}_{\mathbf{z}_m} \mathbf{w}_{\mathbf{z}_m} \mathbf{B}_{\mathbf{z}}}{\mathbf{v}_{\mathbf{z}_m} \mathbf{T}_{\mathbf{z}} \mathbf{w}_{\mathbf{z}_m}}
$$
(32)

onde  $\mathbf{v}_{\mathbf{z}_m}$  e  $\mathbf{w}_{\mathbf{z}_m}$  são os autovetores generalizados à direita e à esquerda associados à  $\lambda_{z_m}$ . Os valores numéricos de  $\lambda_{z_m},\,{\bf v}_{z_m}$  e  ${\bf w}_{z_m}$  podem ser fácil e eficientemente calculados utilizando a fatoração QZ [23]. No Matlab este procedimento é realizado por meio da função  $\rm eig(\bm A_z, \bm T_z).$ 

Deve-se observar que as matrizes de termos diretos e de coeficientes dos termos impróprios do sistema descritor, definido por (27) e (28), são compostas por duas parcelas: uma explícita e outra implícita. Embora as parcelas explícitas sejam nulas, é necessário calcular as parcelas implícitas, para completar o MR obtido pelo sistema inverso. Este cálculo pode ser realizado, por exemplo, conforme descrito em [21] e [24].

## 4. SISTEMA TESTE

O sistema teste utilizado como área externa é mostrado na Figura 2. É uma rede de transmissão que possui 34 barras, 25 LTs, 12 equipamentos em derivação (shunt) representados por indutores e capacitores, 16 transformadores, 16 cargas e 10 geradores. Para os resultados apresentados a seguir, as LTs foram modeladas com parâmetros distribuídos, enquanto as cargas foram modeladas como resistências conectadas a um indutor ou capacitor. Para os indutores, a conexão é em série e, para os capacitores, em paralelo.

As barras de fronteira utilizadas para compor a FT MIMO são as de número 21 e 23, mostradas em vermelho na Figura 2. Os dados deste sistema podem ser vistos com mais detalhes em [16].

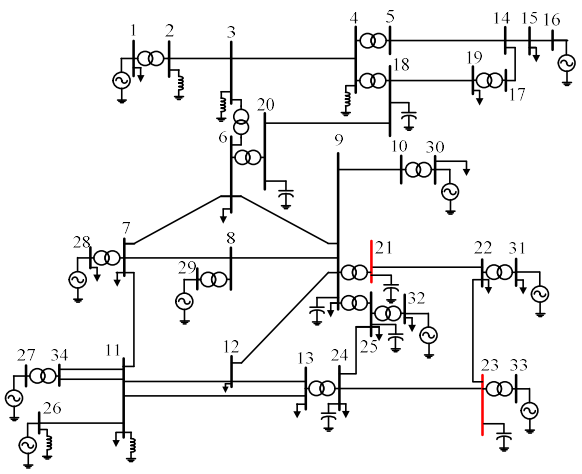

Figura 2 – Sistema teste de 34 Barras e 25 LTs de parâmetros distribuídos.

## 5. RESULTADOS

Primeiramente, a partir das barras 21 e 23 e do procedimento descrito na Subseção 2.1, obtém-se a seguinte FT MIMO de impedância do sistema teste (área externa):

$$
\mathbf{Z}(s) = \begin{bmatrix} Z_{(21,21)}(s) & Z_{(21,23)}(s) \\ Z_{(23,21)}(s) & Z_{(23,23)}(s) \end{bmatrix}
$$
(33)

Para a obtenção de  $\tilde{\mathbf{Z}}(s)$ , o VF foi aplicado às RFs dos elementos de  $\mathbf{Z}(s)$  numa faixa de 0 a 5000 Hz, com passo de 1 Hz. A ordem considerada para o MR foi de 150, tendo-se feito 30 iterações do VF. O erro RMS encontrado neste ajuste foi de 7.67  $\times$  10<sup>-5</sup>. Na Figura 3 estão mostradas as RFs dos elementos de **Z** e de  $\tilde{Z}$ , bem como as curvas de erros entre elas. Nota-se que as respectivas RFs são visualmente coincidentes.

Em seguida, o procedimento matemático descrito na Seção 3 é aplicado, obtendo  $Y_z$ . Uma das facilidades disponibilizadas pelo VF é o fornecimento, além dos polos e resíduos, das matrizes A, B, C, D e E. Na Figura 4 são mostradas as RFs dos MRs obtidos pelo sistema inverso em comparação com as RFs de admitância do sistema teste (elementos de Y), obtidas conforme descrito na Subseção 2.1, bem como as curvas de erros entre elas.

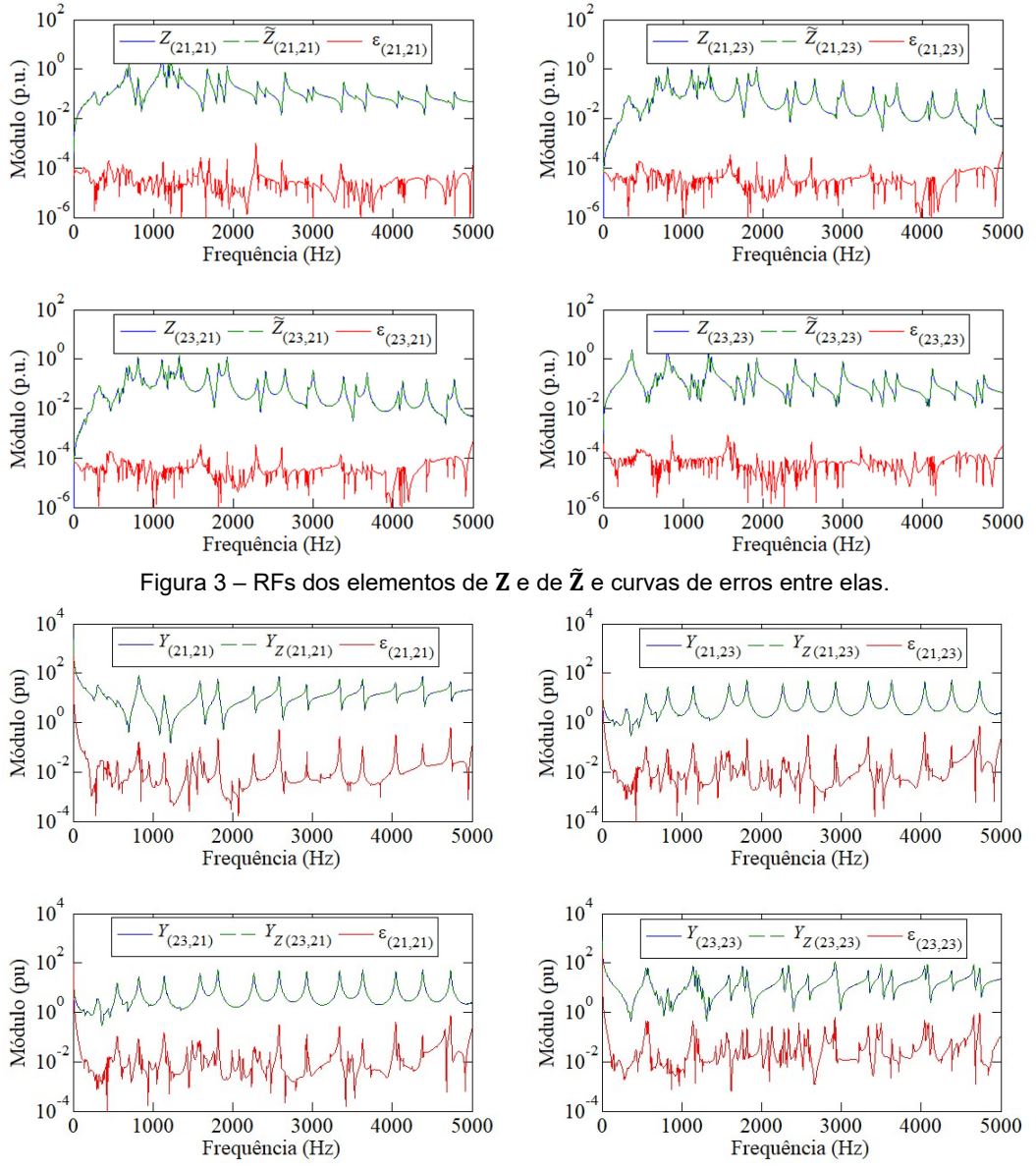

Figura 4 – RFs dos elementos de  $Y$  e de  $Y_z$  e curvas de erros entre elas.

É interessante observar que os conjuntos de polos identificados pelo ajuste direto das admitâncias, utilizando o VF, e pelo sistema inverso são diferentes, como pode ser visto na Figura 5. As vantagens da utilização de um ou de outro MR, formado por estes conjuntos de polos e matrizes-resíduo associadas, ou da aplicação conjunta de ambos, será objeto de estudos futuros.

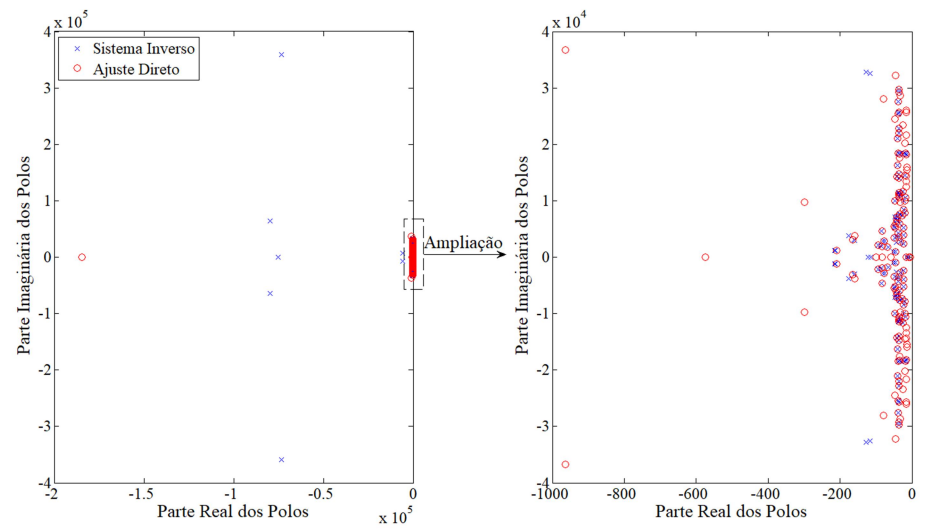

Figura 5 – Espectro de polos obtidos pelo ajuste direto do MR de admitância e pelo sistema inverso.

## 6. CONCLUSÃO

Neste IT é mostrado como obter MRs de admitância a partir de MRs de impedância (e vice-versa), utilizando a teoria de sistemas inversos. Implicações práticas desta utilização serão estudadas futuramente, como, por exemplo, vantagens em relação ao ajuste direto, garantia da passividade, síntese de circuitos com polos verdadeiros [21], [24] e emprego conjunto dos MRs obtidos pelo ajuste direto e pelo sistema inverso.

#### 7. REFERÊNCIAS BIBLIOGRÁFICAS

- [1] S. L. Varricchio, "Representação de Modelos Racionais no Programa ATP," em XXIV Seminário Nacional de Produção e Transmissão de Energia Elétrica (SNPTEE), Curitiba, 2017.
- [2] C. O. Costa, "Equivalentes de Redes Utilizando Vizinhanças Elétricas com Possíveis Aplicações em Estudos de Harmônicos e Transitórios Eletromagnéticos," Dissertação de Mestrado pela COPPE/UFRJ, Rio de Janeiro, 2013.
- [3] C. O. Costa, F. C. Véliz, S. L. Varricchio, S. Gomes Jr e G. Taranto, "Análises de Resposta em Frequência e de Vizinhanças Elétricas para Determinação de Modelos Reduzidos de Redes para Estudos de Transitórios Eletromagnéticos," em XIII Simpósio de Especialistras em Planejamento da Operação e Expansão Elétrica (SEPOPE), Foz do Iguaçu, 2014.
- [4] CAUE- Comite Argentino de Usuarios do EMTP-ATP, Rule Book Alternative Transient Program, 2002.
- [5] CEPEL Centro de Pesquisas de Energia Elétrica, "Programa de Análise de Rede Versão 10.2.3 Manual do Usuário," CEPEL, Rio de Janeiro.
- [6] B. Gustavsen e A. Semlyen, "Rational Approximation of Frequency Domain Responses by Vector Fitting," IEEE Transactions on Power Delivery, vol. 14, n. 3, pp. 1052 - 1061, Julho 1999.
- [7] B. Gustavsen e H. M. J. De Silva, "Inclusion of Rational Models in an Electromagnetic Transients Program: Y- Parameters, Z-Parameters, S-Parameters, Transfer Functions," IEEE Transactions on Power Delivery, vol. 28, n. 2, pp. 1164-1174, April 2013.
- [8] B. Gustavsen, "Optimal Time Delay Extraction for Transmission Line Modeling," IEEE Transactions on Power Delivery, vol. 32, n. 1, pp. 45-54, 2017.
- [9] B. Gustavsen, "Improving the Poles Relocating Properties of Vector Fitting," IEEE Transactions on Power Delivery, vol. 21, n. 3, pp. 1587-1592, 2006.
- [10] B. Gustavsen e J. Nordstrom, "Pole Identification for the Universal Line Model Based on Trace Fitting," IEEE Transactions on Power Delivery, vol. 23, n. 1, pp. 472-479, 2008.
- [11] B. Gustavsen, "Wideband Transformer Modeling Including Core Nonlinear Effects," IEEE Transactions on Power Delivery, vol. 31, n. 1, pp. 219-227, 2016.
- [12] B. Gustavsen, "Application of Vector Fitting to High Frequency Transformer Modeling," in International Conference on Power Systems Transients (IPST), New Orleans, 2003.
- [13] B. Gustavsen, "A Hybrd Measurement Approach for Wideband Characterization and Modeling of Power Transformers," IEEE Transactions on Power Delivery, vol. 25, n. 3, pp. 1932-1939, 2010.
- [14] X. Hu, L. Chaudhari, S. Lin, S. Stanton, S. Asgari e W. Lian, "A State Space Thermal Model for HEV/EV Battery Using Vector Fitting," em IEEE Transportation Electrification Conference and Expo (ITEC), Dearborn, USA, 2012.
- [15] T. M. Campello, S. L. Varricchio e G. N. Taranto, "Representation of Multiport Rational Models in the ATP Lumped Networks Results," em VII Simpósio Brasileiro de Sistemas Elétricos (SBSE), Niterói, 2018.
- [16] T. M. Campello, "Melhorias do Método de Ajuste Vetorial para Obtenção de Modelos Racionais Multiportas de Baixa Ordem e Representação em Programas de Transitórios Eletromagnéticos.," Dissertação de Mestrado pela COPPE/UFRJ, Rio de Janeiro, 2018.
- [17] N. Martins, P. C. Pellanda e J. Rommes, "Computation of Transfer Functions Dominat Zeros With Applications to Oscillation Damping Control of Large Power Systems," IEEE Transactions on Power Systems, vol. 22, n. 4, pp. 1657-1664, 2007.
- [18] C. M. Close, The Analysis of Linear Circuits, Hardcourt Brace Jovanovich, Inc, 1966.
- [19] CEPEL Centro de Pesquisas de Energia Elétrica, "Manual de Utilização do Programa HarmZs Versão 3.0," CEPEL, Rio de Janeiro, 2016.
- [20] B. Gustavsen e A. Semlyen, "A Robust Approach for System Identification in the Frequency Domain," IEEE Transactions on Power Delivery, vol. 19, n. 3, pp. 1167 - 1173, 2004.
- [21] S. L. Varricchio, "Modelagem e Análise de Redes Elétricas e Métodos de Redução da Ordem de Modelos Dinâmicos de Baixa e Alta Frequência," Tese de Doutorado pela UnB, Brasília, 2015.
- [22] S. L. Varricchio e S. Gomes Jr., "Electrical Network Dynamic Models with Applciation to Modal Analysis of Harmonics," Electric Power System Research, vol. 154, pp. 433 - 443, 2018.
- [23] G. H. Golub e C. F. Van Loan, Matrix Computations, The Johns Hopkins University Press, 1989.
- [24] S. L. Varricchio, F. D. Freitas, N. Martins e F. C. Véliz, "Computation of Dominant Poles and Residue Matrices for Multivariable Transfer Functions of Infinite Power System Models," IEEE Transactions on Power Systems, vol. 30, n. 3, pp. 1131-1142, 2015.

#### 8. DADOS BIBLIOGRÁFICOS

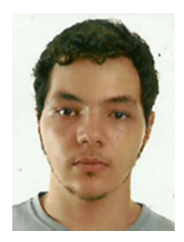

THOMAS MOREIRA CAMPELLO possui graduação (2016) e mestrado (2018) em Engenharia Elétrica com ênfase em Sistemas de Potência pela Universidade Federal Fluminense (UFF) e pela Universidade Federal do Rio de Janeiro (COPPE/UFRJ), respectivamente. Atualmente cursando doutorado em Sistemas de Potência pela COPPE/UFRJ. É bolsista de doutorado no Centro de Pesquisa de Energia Elétrica (CEPEL), onde atua na equipe de desenvolvimento do programa HarmZs para estudos de comportamento harmônico e análise modal de redes elétricas, largamente utilizado no setor elétrico brasileiro. Seus interesses incluem Computação Científica, Qualidade de Energia, Transitórios Eletromagnéticos e Redução da Ordem de Modelos.

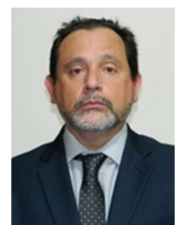

SERGIO LUIS VARRICCHIO possui graduação (1987), mestrado (1994) e doutorado (2015) em Engenharia Elétrica pela Universidade Católica de Petrópolis (UCP), Universidade Federal do Rio de Janeiro (UFRJ) e Universidade de Brasília (UnB), respectivamente. De 1987 a 1989 trabalhou na consultora Fluxo Engenharia, desenvolvendo programas computacionais e sistemas de aterramento para subestações. De 1988 a 1989 e de 1998 a 1999 foi docente em Teoria Eletromagnética na UCP. Desde 1989 trabalha no Centro de Pesquisas de Energia Elétrica (CEPEL) como pesquisador e gerente de projetos, tendo sido o idealizador do programa computacional HarmZs para estudos de comportamento harmônico e análise modal de redes

elétricas, largamente utilizado no setor elétrico brasileiro. Suas áreas de interesse incluem qualidade de energia, transitórios eletromagnéticos e redução da ordem de modelos. É Senior Member do IEEE (Institute of Electrical and Electronics Engineers) e Membro do CIGRÉ (International Council on Large Electric Systems). De 2008 a 2009 foi presidente do Capítulo de Potência do IEEE Power & Energy, Seção Rio de Janeiro. Recebeu Menção Honrosa do Prêmio Capes de Tese 2016 da área de ENGENHARIAS IV e o Prêmio UnB de Dissertação e Tese 2016.

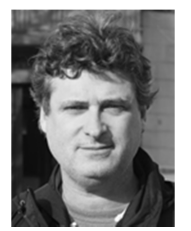

GLAUCO NERY TARANTO possui graduação em Engenharia Elétrica pela Universidade do Estado do Rio de Janeiro (1988), mestrado em Engenharia Elétrica pela Pontifícia Universidade Católica do Rio de Janeiro (1991), doutorado em Engenharia Elétrica pelo Rensselaer Polytechnic Institute, EUA (1994) e pós-doutorado pelo Centro Elettrotecnico Sperimentale Italiano (CESI), Milão (2006). É Professor Titular do Programa de Engenharia Elétrica da COPPE/Universidade Federal do Rio de Janeiro. É Senior Member do IEEE e membro da CIGRÉ. Desde 2016 é Editor da revista IEEE Transactions on Power Systems e desde Janeiro de 2019 é Chairman do Power System Stability Subcommittee do Power System Dynamic

Performace Committee do IEEE PES.